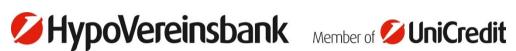

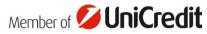

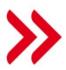

## **Dieses Dokument existiert** leider nicht mehr.

Es tut uns leid, das von Ihnen gewählte Dokument ist nicht mehr verfügbar.

Hier geht es weiter:

zurück zur Startseite

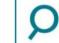

Suche auf hvb.de